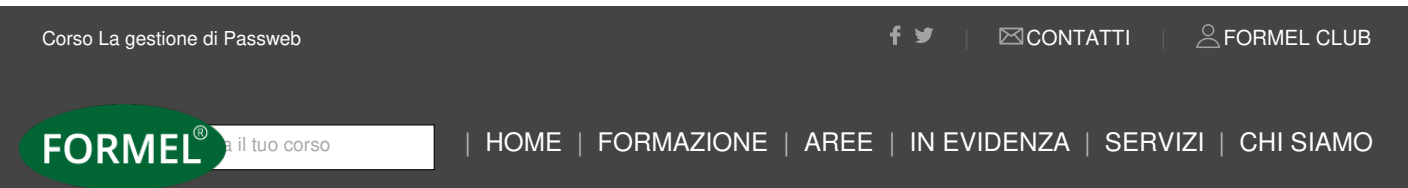

FORMAZIONE ENTI PUBBLICI

#### Novità

Le attività propedeutiche in vista del Regolamento attuativo per l'anticipo del TFS (messaggio INPS 1517/2020)

## **Giornata di studio**

**La gestione di Passweb** La riliquidazione degli arretrati dopo il CCNL e la gestione del TFS: modalità operative

#### **EDIZIONI DISPONIBILI**

**DURATA (6 ORE) 9.00 - 13.00** / **14.00 - 16.00**

### **Destinatari**

- Resp.li e collaboratori degli uffici del Personale e Pensioni di amministrazioni pubbliche

### **Obiettivi & Programma**

Con la circolare 54 del 22 marzo 2016, l'Inps ha esteso a tutte le sedi l'**applicazione di Passweb** che rappresenta l'unico strumento attraverso il quale certificare le posizioni assicurative degli iscritti. Anche le Amministrazioni statali sono interessate da tale percorso (circolari 5 e 101/2017). Le modifiche dei dati potranno essere apportate tramite l'applicativo on line e, in funzione della collocazione temporale degli eventi, tramite la ListaPosPA del flusso Uniemens.

**Dalla stipula definitiva dei CCNL**, sorgono gli adempimenti legati alla **riliquidazione dei trattamenti pensionistici in corso**, affinché l'INPS possa essere in grado di aggiornare i relativi importi, alle luca delle ultime circolari emanate. Si esaminerà la gestione di Passweb ai fini del TFS, in attesa dell'emanazione dell'apposita circolare da parte dell'INPS.

*Il corso avrà un taglio pratico-operativo*.

## **Argomenti**

• L'alimentazione e la sistemazione della banca dati: Uniemens e Passweb

• Le modifiche fino al 2004, dal 2005 al 30 settembre 2012 e dal 1° ottobre 2012: come operare

- La visualizzazione della DMA in **Passweb**
- I periodi coperti da contribuzione figurativa
- I dati di "ultimo miglio" **e l'anticipo DMA**
- La consultazione degli estratti conto e delle note di rettifica
- Le regolarizzazioni contributive (messaggio Inps 1779 del 9 maggio 2019)
- La **riliquidazione degli arretrati** CCNL 2016/2018: modalità operative tra personale cessato e personale in servizio
- L'**estensione dei benefici al personale cessato**
- La gestione del TFS su Passweb, con superamento del mod. 350P e PL1 **dopo il messaggio Inps 3400/2019**
- **Le attività propedeutiche in vista del Regolamento attuativo per l'anticipo del Tfs (messaggio Inps 1517/2020)**

**Codice Corso:** 2020C047/E

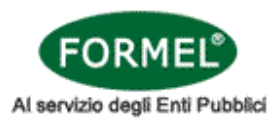

# **TITOLO DEL CORSO:** La gestione di Passweb

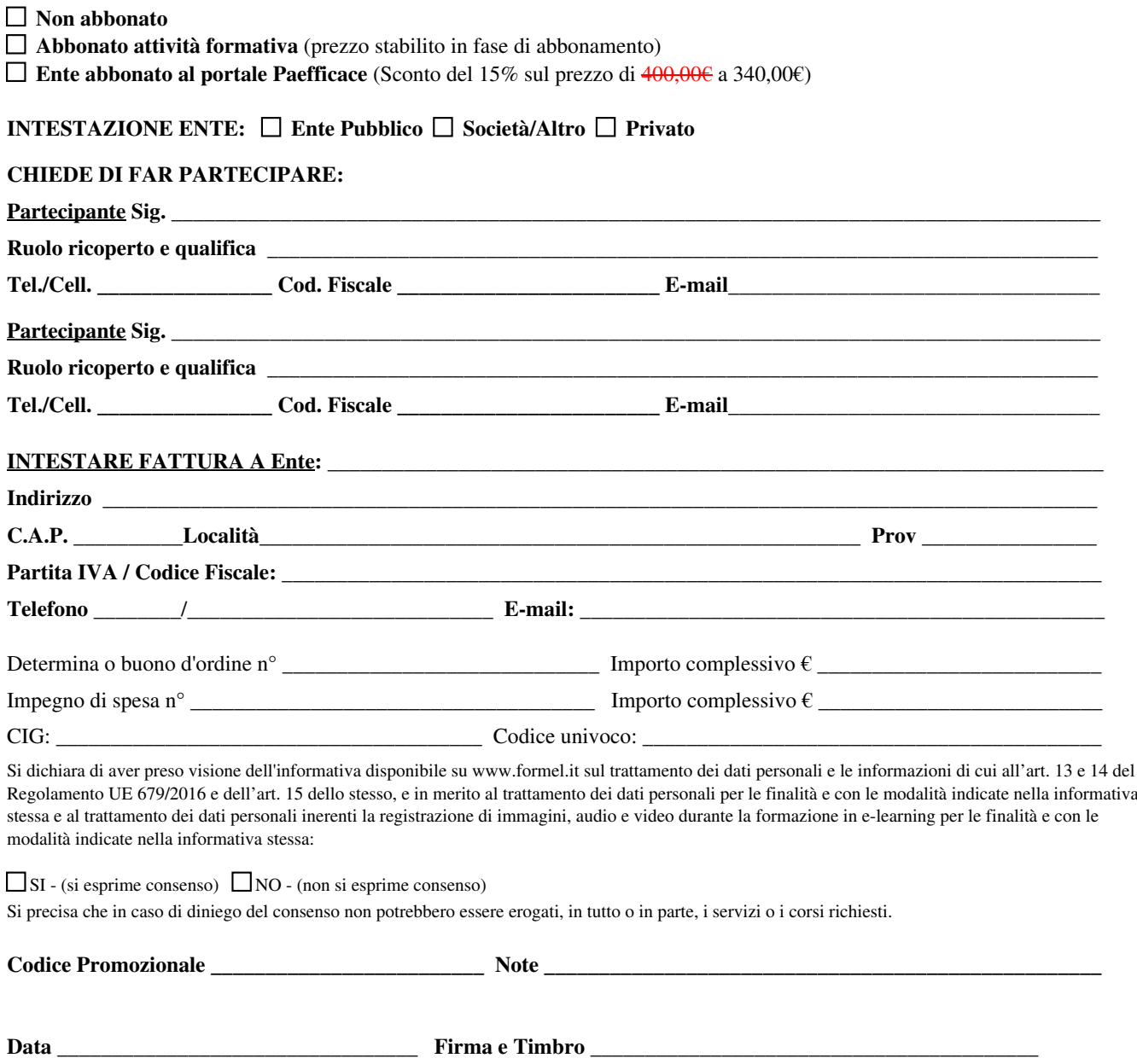